# **Adobe Photoshop 2022 (Version 23.0.1) Activation Serial Number Full Torrent [Mac/Win]**

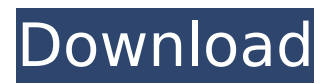

## **Adobe Photoshop 2022 (Version 23.0.1) Crack + Product Key Full PC/Windows**

Note Layer names are automatically capitalized to distinguish one layer from another, and they are saved in lowercase; that is, the layer names are \*\*labels

## **Adobe Photoshop 2022 (Version 23.0.1)**

Adobe Photoshop is a digital image-editing program that has been around for many years, from its creation in 1984 by John Knoll and Thomas Knoll (a marketing agency, not a software company), and has been a cornerstone of the graphic design, photography and web design industry ever since. Nowadays, Photoshop has more than 1.7 million active users. It is popular among photographers and artists for manipulating images and has been used for web design ever since it was created. Photoshop doesn't just allow you to edit photos though; it also allows you to design sites and applications. As a full-featured graphics editor, Photoshop allows you to retouch, repair, crop, resize and edit photos and other image files, make vector graphics with symbols, particles and text, create custom brushes, edit PDF files, create web graphics with built-in web-building tools, transform, add 3D effects like textures and shadows, and apply various effects. It isn't only used to edit photos and art though. Photoshop Elements, also known as Photoshop Touch, is a graphics editor designed for business and amateur users who want a streamlined, easy to use, professional photo editing software that has most of the features of Photoshop. Contents 1. Synopsis 1.1 Advantages and disadvantages 1.2 Installation requirements 1.3 Versions 1.3.1 Photoshop versus Photoshop Elements 1.3.2 OS requirements 1.3.3 Photoshop and Photoshop Elements differences 2. What is Photoshop? 2.1 Photoshop's roots 2.2 File type 2.3 Filters and effects 2.4 Working with layers 2.5 Tools 2.6 Camera Raw 2.7 Protips 2.7.1 Graphics tablet: how to get the best out of Photoshop 2.7.2 Layering: how to avoid common mistakes 2.7.3 Saving project files 2.7.4 Creating and opening new projects 2.7.5 Working with color and grayscale images 2.7.6 Working with text 2.7.7 Making selections 2.7.8 Using linked files 2.7.9 Sharing graphic files 2.7.10 Free shipping: A cheatsheet 2.7.11 Printing with 388ed7b0c7

## **Adobe Photoshop 2022 (Version 23.0.1) Crack+ Torrent PC/Windows 2022 [New]**

Q: How do I show images and layers using D3.js? I'm creating a UIs for airline reservations. What I want to do is create a table of all the airports, and for each airport, create a UIs to select the flight and seat. The data that I'm displaying in the table is just airport information, the flight details (flights only) are stored in a separate json file. So, to get the image and layers working, I need the json that goes with the flight details, and I need a separate piece of code that will display it. My question is, how do I take the json file that has the flight details, and how do I parse it in javascript? I've never done this before, so I'm not even sure where to start. I was thinking that I might build the table of airports in html, and then just have a div of empty space for my image and layers, and then paste the details (json file) in there. A: D3 is mainly about manipulating and styling the DOM. To create your UI, you could draw it in html, or you could use a tool like Paper.js. Both will allow you to create a reference to an image and draw it into your canvas element. // // Generated by class-dump 3.5 (64 bit) (Debug version compiled Oct 15 2018 10:31:50). // // class-dump is Copyright (C) 1997-1998, 2000-2001, 2004-2015 by Steve Nygard. // #import @class NSMutableArray;

attribute ((visibility("hidden"))) @interface NVAccessoryResponderConsumerSessionInfo : NSObject { long long type; NSMutableArray \* accessoryConcepts; } - (void).cxx destruct; @property(readonly, nonatomic) NSMutableArray \*accessoryConcepts; // @synthesize accessoryConcepts=\_accessoryConcepts; @property(readonly, nonatomic) long long type; // @synthesize type=\_type; @end (FWC) and

## **What's New in the Adobe Photoshop 2022 (Version 23.0.1)?**

One of the goals of our life is to be able to enjoy the wisdom that comes with life. As I step back and view the entire picture, I understand how life's complexities can trip us up, hurt us, and show us a different, more divine way to grow, communicate, and live. For centuries, spiritual leaders and teachers have provided the answer. But most spiritual seekers, in their quest for salvation, may find themselves stuck in the secular world, seeking enlightenment, and missing the truth of life through their intoxication with this world. They're caught in duality, the world of matter and the world of spirit. And for many, it's easier to be part of the world, part of the society, and part of the religion. But they're seeking the true nature of life, the knowledge that they're an eternal part of a bigger reality. So, by seeking these answers in the world, they're still in the world. And in order to see that they're divine, they're still part of the world. And this world is much bigger than the one they've grown up in. They've forgotten the truth that they're part of life's perfect creation. In fact, all religions are defined by faith, and they are all based on their own version of the knowledge that we're part of the greater reality. But we, the ones that live in the "higher regions", forget this knowledge. And in order to find ourselves, we have to bring ourselves back to that knowledge. The whole story of humanity is based on this simple concept. And the deeper we're able to remember it, the more we become of ourselves. This is a perfect creation. It all starts with us. We all have a higher nature, a higher being, a divine essence. And the key to remembering this is simple. At the beginning of human life, before we're born, we're already an energy. We're in our mother's soul. We're in the universe and we're in each other. We're all this way. From the moment we're born, our energy shifts. That's a moment in our lives when we jump out of

# **System Requirements:**

Windows 7: x64, Windows XP: x64 2GB RAM 300MB free disk space 1.4 GHz single core processor DirectX 9.0c GamePads: Xbox 360 Controller Recommended Specifications: 4GB RAM 1GB free disk space 1.6 GHz single core processor

Related links:

[https://www.giftyourcoupon.online/photoshop-2021-version-22-0-1-license-code-keygen-free](https://www.giftyourcoupon.online/photoshop-2021-version-22-0-1-license-code-keygen-free-download/)[download/](https://www.giftyourcoupon.online/photoshop-2021-version-22-0-1-license-code-keygen-free-download/) [https://aliffer.com/wp-content/uploads/2022/07/Photoshop\\_2021\\_Version\\_2200.pdf](https://aliffer.com/wp-content/uploads/2022/07/Photoshop_2021_Version_2200.pdf) <http://grupobmt.com/?p=4275> <https://www.luxcenter.org/sites/default/files/webform/yosymora772.pdf> <https://dawnintheworld.net/adobe-photoshop-cc-2019-keygen-only-free/> <https://bromedistrict.com/adobe-photoshop-cc-keygen-pc-windows-2022/> [https://www.cameraitacina.com/en/system/files/webform/feedback/photoshop-2021-version-22\\_10.p](https://www.cameraitacina.com/en/system/files/webform/feedback/photoshop-2021-version-22_10.pdf) [df](https://www.cameraitacina.com/en/system/files/webform/feedback/photoshop-2021-version-22_10.pdf) <https://trello.com/c/DAOKm8zR/136-photoshop-keygen-generator> [https://storage.googleapis.com/faceorkut.com/upload/files/2022/07/nUFj9BjZV2Mu9FnJXzQh\\_05\\_835e](https://storage.googleapis.com/faceorkut.com/upload/files/2022/07/nUFj9BjZV2Mu9FnJXzQh_05_835e14cbf248738bca1066e197e261a9_file.pdf) [14cbf248738bca1066e197e261a9\\_file.pdf](https://storage.googleapis.com/faceorkut.com/upload/files/2022/07/nUFj9BjZV2Mu9FnJXzQh_05_835e14cbf248738bca1066e197e261a9_file.pdf) [https://www.carmarthendragons.co.uk/wp/advert/adobe-photoshop-cs4-crack-exe-file-keygen-full](https://www.carmarthendragons.co.uk/wp/advert/adobe-photoshop-cs4-crack-exe-file-keygen-full-version-free-download-pc-windows/)[version-free-download-pc-windows/](https://www.carmarthendragons.co.uk/wp/advert/adobe-photoshop-cs4-crack-exe-file-keygen-full-version-free-download-pc-windows/) [https://aapanobadi.com/2022/07/05/adobe-photoshop-2021-version-22-2-crack-exe-file-keygen-for](https://aapanobadi.com/2022/07/05/adobe-photoshop-2021-version-22-2-crack-exe-file-keygen-for-lifetime-updated-2022/)[lifetime-updated-2022/](https://aapanobadi.com/2022/07/05/adobe-photoshop-2021-version-22-2-crack-exe-file-keygen-for-lifetime-updated-2022/) <http://sinteg.cat/?p=4381> <http://dindukcapil.bangkatengahkab.go.id/sites/default/files/webform/Photoshop-CC-2014.pdf> [https://discoverlosgatos.com/photoshop-2021-version-22-5-1-crack-keygen-with-serial-number-free](https://discoverlosgatos.com/photoshop-2021-version-22-5-1-crack-keygen-with-serial-number-free-download-x64/)[download-x64/](https://discoverlosgatos.com/photoshop-2021-version-22-5-1-crack-keygen-with-serial-number-free-download-x64/) [https://7smabu2.s3.amazonaws.com/upload/files/2022/07/8O3rWzLtNirNKPogVbUL\\_05\\_584c4e7b976](https://7smabu2.s3.amazonaws.com/upload/files/2022/07/8O3rWzLtNirNKPogVbUL_05_584c4e7b976919bfbc05e0117cb330b6_file.pdf) [919bfbc05e0117cb330b6\\_file.pdf](https://7smabu2.s3.amazonaws.com/upload/files/2022/07/8O3rWzLtNirNKPogVbUL_05_584c4e7b976919bfbc05e0117cb330b6_file.pdf) <http://citizenrelocations.com/?p=4212> <http://streamcolors.com/?p=19376> [https://guimalsiladtamelot.wixsite.com/konnkarile/post/adobe-photoshop-2022-mem-patch-with](https://guimalsiladtamelot.wixsite.com/konnkarile/post/adobe-photoshop-2022-mem-patch-with-license-code-march-2022)[license-code-march-2022](https://guimalsiladtamelot.wixsite.com/konnkarile/post/adobe-photoshop-2022-mem-patch-with-license-code-march-2022) <http://westghostproductions.com/?p=6177> <https://lacomfortair.com/adobe-photoshop-2021-version-22-1-1-activation-free-pc-windows/> [http://www.wellbeingactivity.com/2022/07/05/photoshop-2021-version-22-4-1-with-license-key-with](http://www.wellbeingactivity.com/2022/07/05/photoshop-2021-version-22-4-1-with-license-key-with-key-download/)[key-download/](http://www.wellbeingactivity.com/2022/07/05/photoshop-2021-version-22-4-1-with-license-key-with-key-download/) <https://womss.com/photoshop-cs6-crack-serial-number-free/> <http://hotelthequeen.it/2022/07/05/adobe-photoshop-2020-version-21-serial-key-license-keygen-x64/> <https://riberadelxuquer.com/wp-content/uploads/2022/07/henrjay.pdf> [https://kansabook.com/upload/files/2022/07/E5Hun2W9J1lEjN1b4NLF\\_05\\_859bf89fe6462db4d030e4c](https://kansabook.com/upload/files/2022/07/E5Hun2W9J1lEjN1b4NLF_05_859bf89fe6462db4d030e4cc5b20bc20_file.pdf) [c5b20bc20\\_file.pdf](https://kansabook.com/upload/files/2022/07/E5Hun2W9J1lEjN1b4NLF_05_859bf89fe6462db4d030e4cc5b20bc20_file.pdf) [http://rootwordsmusic.com/2022/07/05/adobe-photoshop-2020-version-21-crack-keygen-with-serial](http://rootwordsmusic.com/2022/07/05/adobe-photoshop-2020-version-21-crack-keygen-with-serial-number-activation-win-mac/)[number-activation-win-mac/](http://rootwordsmusic.com/2022/07/05/adobe-photoshop-2020-version-21-crack-keygen-with-serial-number-activation-win-mac/) <https://www.dominionphone.com/adobe-photoshop-cc-2015-version-17-product-key-serial-key/> [https://socialstudentb.s3.amazonaws.com/upload/files/2022/07/Fpim2NEBvMamKNhoe7pt\\_05\\_6d6d0](https://socialstudentb.s3.amazonaws.com/upload/files/2022/07/Fpim2NEBvMamKNhoe7pt_05_6d6d009f0e9710ce53298726ac20c259_file.pdf) [09f0e9710ce53298726ac20c259\\_file.pdf](https://socialstudentb.s3.amazonaws.com/upload/files/2022/07/Fpim2NEBvMamKNhoe7pt_05_6d6d009f0e9710ce53298726ac20c259_file.pdf) <https://www.cakeresume.com/portfolios/adobe-photoshop-2021-version-22-1-1-mem-patch-k> [https://guaraparadise.com/2022/07/05/photoshop-2021-version-22-4-2-crack-exe-file-with-product](https://guaraparadise.com/2022/07/05/photoshop-2021-version-22-4-2-crack-exe-file-with-product-key-free-download-for-pc-updated/)[key-free-download-for-pc-updated/](https://guaraparadise.com/2022/07/05/photoshop-2021-version-22-4-2-crack-exe-file-with-product-key-free-download-for-pc-updated/)